# Bush 631-603: Quantitative Methods Lecture 3 (01.02.2022): Causality vol. II

Rotem Dvir

The Bush school of Government and Public Policy

Texas A&M University

Spring 2022

## What is today's plan?

- Writing documents in R: data and text.
- Causality and deriving cause-effect relationship.
- Limitations of RCTs.
- Alternative designs: observational studies.
- Descriptive statistics: explore our data.
- R work: sub-setting data, spread of the data, quartiles, .

# R logistics

- Writing reports and professional documents.
- R Markdown: mix of text and code to analyze data and prodice content.
- ► Reproducible, automation, more efficient.
- Create PDF, html (and yes, also Word).

#### R Markdown

#### Replacing the R script

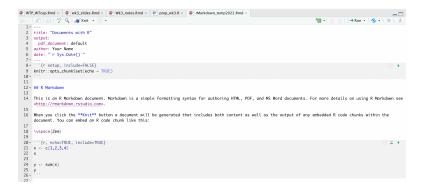

#### R Markdown

#### The output

#### Documents with R

Your Name

2022-01-28

#### R Markdown

This is an R Markdown document. Markdown is a simple formatting syntax for authoring HTML, PDF, and MS Word documents. For more details on using R Markdown see http://rmarkdown.rstudio.com.

When you click the  $\mathbf{Knit}$  button a document will be generated that includes both content as well as the output of any embedded R code chunks within the document. You can embed an R code chunk like this:

x <- c(1,2,3,4) x ## [1] 1 2 3 4 y <- sum(x) y ## [1] 10

# Causality

- Identify causes for outcomes of interest:
  - 1. Universal health care and better health status among poor.
  - 2. Drop in president approval during war.
- Establish causality:

#### $\mathsf{Cause} \to \mathsf{Effect}$

# Experimental Research Designs

Mattes and Weeks (2019): FP actions and public opinion

Elements of experiment:

- Hypothetical scenario.
- Adversary: China.
- Important FP issue access to arctic.
- Outcome measured: approval of president's actions.
- Treatments:
  - Description of factors: leader type, party, policy enacted.
  - Vary between groups.
  - Comapre outcome variables: approval (1-5 scale), proportion of support

## Experimental Research Designs: RCTs

Grouping treatments by president party and policy choice

President support: Multiple groups/treatments

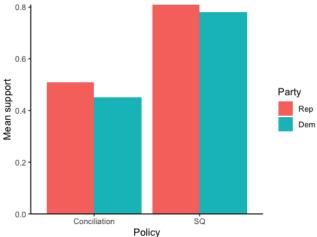

# RCT drive policy

- Behavioral insights & public policy:
  - Green initiatives: information structure.
  - Nudges defaults and opt-out of retirement.
  - Pay your taxes: UK, 2014
- Get out to vote campaigns:
  - Comparing types of promotions (phone, in-person, etc.)

# **RCTs:** Limitations

Ethical:

- Problematic treatments: manipulate police officers behavior.
- Deceit.

Logistical:

► Limited samples: students == elites ?? recruit world leaders ??

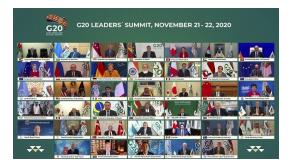

#### The alternative

#### **Observational** studies

# Do democracies experience more terror attacks than other regimes?

How to study?

- Observe actual events: record terror incidents.
- Treatment is 'assigned naturally' countries are either a democracy or non-democracy.
- Study our collected data: does regime type matter for the frequency of terrorism?

#### Terrorism and regimes type

The answer?

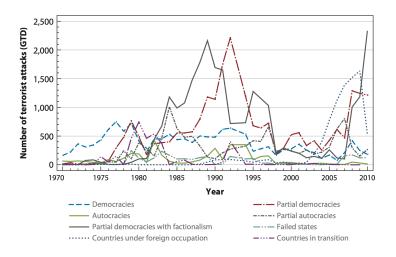

#### Domestic Terrorism and regimes type

#### Total terror incidents (1970-2012)

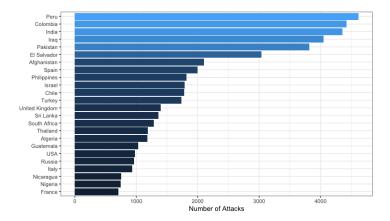

#### Domestic Terrorism and regimes type

Terror incidents per year and regime types

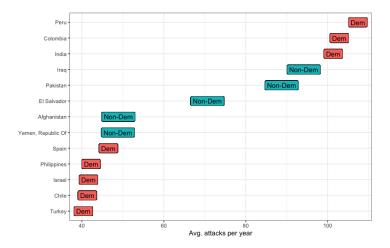

#### Domestic Terrorism and regimes type

- Regime type measure: Polity IV score
- Three groups: democracies, anocracies, autocracies.

```
## Difference in means between groups
mean(a1$at, na.rm = T) -
    mean(a2$at, na.rm = T) # Democracy - Anocracy
## [1] -3.036781
mean(a2$at, na.rm = T) -
    mean(a3$at, na.rm = T) # Anocracy - Autocracy
## [1] 10.6224
```

```
mean(a1$at, na.rm = T) -
  mean(a3$at, na.rm = T) # Democracy - Autocracy
```

## [1] 7.585618

# Observational studies: INTA

#### STUDY LEADERS

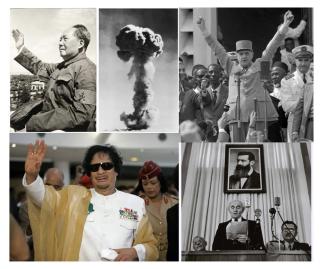

#### Fuhrmann and Horowitz (2015):

- Personal background and military technology.
- Nuclear weapons.

Rebel background  $\rightarrow$  pursue nuclear weapons?

# Leaders and nuclear tech

#### Why?

- Life experiences shape perceptions.
- Ensure national independence, discount allies.
- Underestimate financial and political costs.
- High risk tolerance.

#### How?

- Data on global leaders (1945-2000).
- ▶ 1342 leaders.
- Data on nuclear proliferation programs.
- Indicator for rebel participation.

#### Leaders and nuclear tech

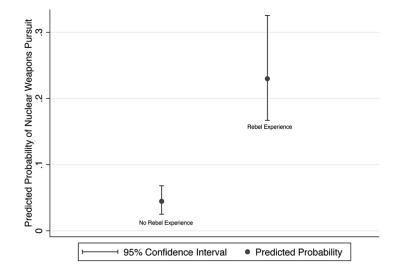

#### Working with observational data

Large-n data:

dim(mydata)

## [1] 8852 76

#### Time-series cross-sectional data (TSCS)

| code<br>OW numeric country code |   | idacr ≑<br>COW alpha country code | year<br>Year |   | leadid30 <sup>\$</sup><br>LEAD Leader ID | leadername 🗘<br>Leader Name | startdate \$<br>LEAD Start Date | inday <sup>‡</sup> i<br>Leader Entry Day L |
|---------------------------------|---|-----------------------------------|--------------|---|------------------------------------------|-----------------------------|---------------------------------|--------------------------------------------|
|                                 |   | USA                               | 199          | 5 | A2.9-73                                  | Clinton                     | 1993-01-20                      | 20                                         |
|                                 |   | USA                               | 199          | 6 | A2.9-73                                  | Clinton                     | 1993-01-20                      | 20                                         |
|                                 |   | USA                               | 199          | 7 | A2.9-73                                  | Clinton                     | 1993-01-20                      | 20                                         |
|                                 |   | USA                               | 199          | 8 | A2.9-73                                  | Clinton                     | 1993-01-20                      | 20                                         |
|                                 |   | USA                               | 199          | 9 | A2.9-73                                  | Clinton                     | 1993-01-20                      | 20                                         |
|                                 |   | USA                               | 200          |   | A2.9-73                                  | Clinton                     | 1993-01-20                      | 20                                         |
| 2                               | 0 | CAN                               | 194          | 5 | A2.9-118                                 | King                        | 1935-10-23                      | 23                                         |
| 2                               | 0 | CAN                               | 194          | 6 | A2.9-118                                 | King                        | 1935-10-23                      | 23                                         |
| 2                               | 0 | CAN                               | 194          |   | A2.9-118                                 | King                        | 1935-10-23                      | 23                                         |
| 2                               | 0 | CAN                               | 194          | 8 | A2.9-118                                 | King                        | 1935-10-23                      | 23                                         |

#### Leaders data

```
Main variables we'll use:
```

```
# rebel experience: yes/no (coded 1/0)
table(rebels = mydata$rebel)
## rebels
## 0 1
## 5089 3743
# revolutionary leader: yes/no (coded 1/0)
table(rev_leaders = mydata$revolutionaryleader)
## rev leaders
## 0 1
## 6816 1041
# pursue nuclear tech: yes/no (coded 1/0)
table(pursue_nukes = mydata$pursuit, exclude = NULL)
## pursue_nukes
##
     0
          1 < NA >
```

## 8257 225 370

# Creating treatment & control groups

```
# subsets: rebel experience yes/no
lead_rebels <- subset(mydata, subset = (rebel == 1))
lead_norebels <- subset(mydata, subset = (rebel == 0))</pre>
```

```
dim(lead_rebels)
```

## [1] 3743 76

```
# subsets: revolutionary leaders yes/no
rev_leader <- subset(mydata, subset = (revolutionaryleader == 1))
rev_noleader <- subset(mydata, subset = (revolutionaryleader == 0))</pre>
```

dim(rev\_leader)

## [1] 1041 76

Does rebel experience matter?

```
# pursuit of nukes tech: diff-in-means (rebels - no rebels)
mean(lead_rebels$pursuit, na.rm = TRUE) -
    mean(lead_norebels$pursuit, na.rm = TRUE)
```

```
## [1] 0.0376728
# pursuit of nukes tech: diff-in-means (rev. leaders - no rev. leaders)
mean(rev_leader$pursuit, na.rm = TRUE) -
    mean(rev_noleader$pursuit, na.rm = TRUE)
```

## [1] 0.06781106

#### Differnce-in-means

Alternative measures: existing nuclear arsenals

```
# existing bomb program: yes/no (coded 1/0)
table(bomb_program = mydata$bombprgm)
```

## bomb\_program ## 0 1 ## 8258 594

```
# pursuit of nukes tech: diff-in-means (rebels - no rebels)
mean(lead_rebels$bombprgm, na.rm = TRUE) -
    mean(lead_norebels$bombprgm, na.rm = TRUE)
```

```
## [1] 0.02515995
# pursuit of nukes tech: diff-in-means (rev. leaders - no rev. leaders)
mean(rev_leader$bombprgm, na.rm = TRUE) -
    mean(rev_noleader$bombprgm, na.rm = TRUE)
```

## [1] 0.04400943

# Why does it matter?

#### Policy Lessons??

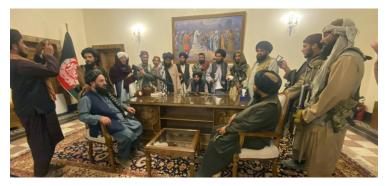

Why study large-N data?

- Policy questions, real (sometime rare) events.
- ▶ Japan Russia war (1905)  $\neq$  Gulf war (1991), right?

What does studying large-N means?

- Collect lots of observations.
- Apply stats methods to evaluate potential patterns in data.

# So, Why?

#### Universe of cases:

- Better sense of phenomenon.
- Large variation.
- Identify important cases.

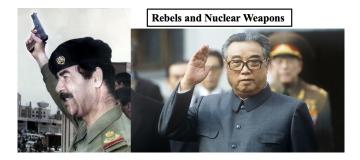

# So, Why?

#### Construct general theory of state behavior

- Social science overarching goal.
- One case? tough for general argument.
- Theory applies across time and space.

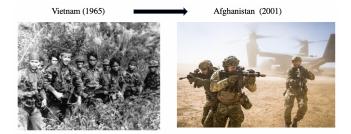

### **Observational Studies**

Guiding assumption:

#### Treatment group (rebel leaders) = control group (no rebels)

ls it?

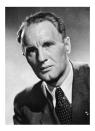

Kadar (Hungary): 1956-1988. Leader of Hungarian rebellion (1956)

Did not purse Nuclear weapons Bhutto (Pakistan): 1972-1977.

No rebel background

Pursued Nuclear weapons

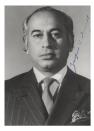

# Confounders

- ▶ Pre-treatment variables → treatment & outcome.
- Realized 'before' treatment  $\rightarrow$  who 'receive' treatment.
- Selection bias: cannot assign who gets treatment (assign rebel experience).
- Unobserved differences  $\rightarrow$  is it rebel background.
- More examples:
  - 1. Terrorism and regime type (civil strife).
  - 2. Economic growth (international trade).
  - 3. Sanctions effective? (corrupt leader).
  - 4. Prevail in conflict democracy (or military capacity).

# Inference problems

#### Association does not imply causation

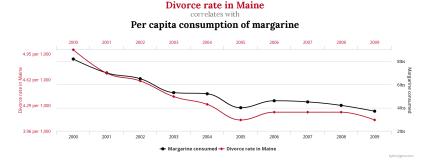

More? (SpuriousCors\_Link)

# Our confounders

- **Superpower alliance**: no need to pursue nuclear weapons.
- Hungary & USSR: Kadar did not pursue nuclear weapons.
- ▶ UK & US: Churchill and Atlee pursue nuclear weapons.
- ▶ West Germany & US: Kohl did not pursue nuclear weapons.
- ► Both rebels and non-rebels pursue nuclear weapons.

Bias our causal explanation!!!

# Confounders

- Ever present problem of observational studies.
- What do we do?
  - Ensure correct cases identification.
  - Statistical 'control' of confounding factors (we'll get to it).

#### Sub-classification:

- Minimize similarities b-w treatment & control groups.
- subsets of shared pre-treatment values.
- Comparing main factor within subsets.

# Sub-classification in R

 prop.table(): tabulate proportions of different levels of factor variables.

```
# Confounders: alliance with a superpower
# Leaders with rebel experience
prop.table(table(rebel_allies = lead_rebels$spally))
```

## rebel\_allies ## 0 1 ## 0.670247 0.329753

```
# Confounders: alliance with a superpower
# Leaders with no rebel experience
prop.table(table(no_rebels_allies = lead_norebels$spally))
```

```
## no_rebels_allies
## 0 1
## 0.5848161 0.4151839
```

## Subsetting alliance and rebel leaders

```
# subsets: rebel/non-rebel leaders and superpower alliance
rebel_ally <- subset(lead_rebels, subset = (spally == 1))
norebel_ally <- subset(lead_norebels, subset = (spally == 1))</pre>
```

```
# diff-in-means in nuclear weapons pursuit
mean(rebel_ally$pursuit, na.rm = TRUE) -
    mean(norebel_ally$pursuit, na.rm = TRUE)
```

```
## [1] 0.0231065
```

- Fuhrmann and Horowitz (2015):
  - Countries with no superpower alliance → 4.6 more likely to pursue nukes.
  - Other confounders for nuclear tech: nuclear cooperation agreement, rivalry, military disputes.

#### More research designs

#### Before and After design

- Longitudinal / Panel data
- Collecting time series data.
- Time-related information for treatment and control groups.
- Better comparison of groups.

Before and after design: QSS textbook

- Topic: changes to minimum wage and levels of full-time employment.
- Method: compare fast food restaurants (NJ PA).
- Longitudinal design: compare within NJ group
- Before and after (change in minimum wage).
- ▶ Result: diff-in-means = 0.023 (2.3% increase in employment).
- Benefit: control all NJ confounders.
- Cost: time trend factor may bias results.

Before and after design: Rebel leaders

- Slight diversion: pursue nuclear weapons over leader tenure
- Compare: year 1 vs. subsequent years

# subsets: rebel leaders, first year and subsequent years
reb\_one <- subset(lead\_rebels, subset = (nonpuryrs == 0))
reb\_after <- subset(lead\_rebels, subset = (nonpuryrs > 0))

```
# diff-in-means: nuclear weapons pursuit over time
mean(reb_one$pursuit, na.rm = T) -
    mean(reb_after$pursuit, na.rm = T)
```

## [1] 0.2263734

More research designs

#### DIFFERENCE IN DIFFERENCE DESIGN

- Extends the before-and-after design.
- Control for time trends (effects).
- Using control group before-and-after to infer on treatment group (the counterfactual).

# Diff-in-diff design

Minimum wage and full-time employment

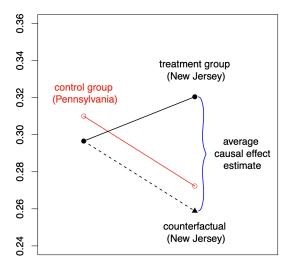

before

Diff-in-diff design: QSS Textbook

#### Quantity of interest:

- ► SATT: Sample Average Treatment effect for the Treated.
- Difference b-w observed outcome and counterfactual (no increase in NJ)

$$\mathsf{DiD estimate} = \underbrace{\left(\overline{Y}_{\mathsf{treated}}^{\mathsf{after}} - \overline{Y}_{\mathsf{treated}}^{\mathsf{before}}\right)}_{\mathsf{difference for the treatment group}} - \underbrace{\left(\overline{Y}_{\mathsf{control}}^{\mathsf{after}} - \overline{Y}_{\mathsf{control}}^{\mathsf{before}}\right)}_{\mathsf{difference for the control group}}.$$

# **Research Designs**

Cross-sectional comparison:

- Compare treated units with control units after treatment.
- Assumption: treated and control groups are comparable.
- Problems of confounders.
- Before-and-after comparison:
  - Compare the same units before and after treatment.
  - Assumption: no time-varying confounding.
- Differences-in-differences comparison:
  - Assumption: similar trend assumptions.
  - Design accounts for unit-specific and time-varying confounders.

## Observational studies

Internal validity  $\rightarrow$  weak:

- Pre-treatment variables.
- Can we show the effect of 'our' treatment?

External validity  $\rightarrow$  strong:

- Larger samples.
- Time series data.
- Elites, politicians can be easily collected.
- Results can be generalized.

# Learn from data

#### **Descriptive Statistics**

- Cross-sectional comparison  $\rightarrow$  average outcome of interest.
- General findings: 4.8% of all rebel leaders (1945-2000) pursue nuclear weapons.
- ► More? other numerical summaries (min, max values, range).
- *Quantiles*: divide data to groups based on magnitude.
- Median: the middle value when the data is divided to two groups.

The **median** of a variable x is defined as:  

$$median = \begin{cases} x_{((n+1)/2)} & \text{if } n \text{ is odd,} \\ \frac{1}{2} \left( x_{(n/2)} + x_{(n/2+1)} \right) & \text{if } n \text{ is even,} \end{cases}$$

### Rebel leaders data

```
# pursuit of nuclear weapons: all leaders
median(mydata$pursuit, na.rm = TRUE)
```

## [1] 0

```
# pursuit of nuclear weapons: rebel leaders
median(lead_rebels$pursuit, na.rm = TRUE)
```

## [1] 0

```
# Economic growth measures: GDP per capita
median(mydata$gdpcap, na.rm = TRUE)
```

## [1] 3612

```
# Involvement in MID: 5 year average
range(mydata$disputes, na.rm = TRUE)
```

## [1] 0.00 17.75

#### The mean - median debate

- Both describe center of distribution (data spread).
- Not always equal.

```
# Economic growth measures: GDP per capita
median(mydata$gdpcap, na.rm = TRUE)
```

## [1] 3612
# Economic growth measures: GDP per capita
mean(mydata\$gdpcap, na.rm = TRUE)

```
## [1] 5808.161
```

#### The mean - median debate

Why not equal?

v1 <- c(100,200,300) mean(v1)

## [1] 200

median(v1)

## [1] 200

• mean  $\rightarrow$  sensitive to *outliers* - extreme values.

```
v2<- c(100,200,4000)
mean(v2)
```

## [1] 1433.333

median(v2)

## [1] 200

Quartiles: more complete description of data.

```
# Quartiles and summary function
summary(lead_rebels$gdpcap)
```

## Min. 1st Qu. Median Mean 3rd Qu. Max. NA's ## 281 1197 2476 3937 5026 41762 454

IQR: range that contains 50% of the data (spread of distribution)

```
# IQR function: openness (economic measure)
IQR(lead_rebels$openness, na.rm = TRUE)
```

## [1] 38.01
IQR(lead norebels\$openness, na.rm = T)

## [1] 50.2475

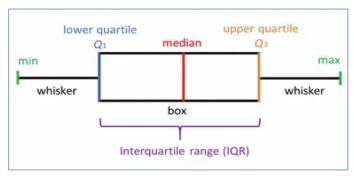

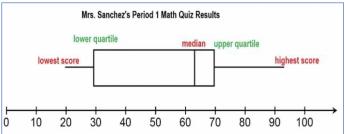

#### Other quantiles:

- terciles (3 groups)
- quintiles (5 groups)
- deciles (10 groups)
- percentiles (100 groups)

## 0% 10% 20% 30% 40% 50% 60% 70% 80% 90% 100% ## 0.0 0.0 0.0 0.0 0.0 0.2 0.4 0.4 0.8 1.4 9.4

## Spread of data

**RMS (Root Mean Square)**: magnitude of each observation.

$$RMS = \sqrt{\frac{entry_1^2 + entry_2^2 + entry_3^2 + \dots}{\sum entries}} = \sqrt{\frac{1}{n} \sum_{i=1}^n x_i^2}$$

 SD (Standard Deviation): average deviation of each data point from mean ('distance' of points from average).

$$SD = \sqrt{\frac{(entry1 - mean)^2 + (entry2 - mean)^2 + \dots}{\sum entries}} = \sqrt{\frac{1}{n} \sum_{i=1}^n (x_i - \bar{x})^2}$$

## Spread of rebel leaders data

```
# compare mean pursuit of nuclear weapons
sd(lead_rebels$pursuit, na.rm = TRUE)
```

## [1] 0.2141889

```
sd(lead_norebels$pursuit, na.rm = TRUE)
```

```
## [1] 0.1020045
```

```
# compare mean dispute involvement
sd(lead_rebels$disputes, na.rm = TRUE)
```

```
## [1] 1.516794
```

```
sd(lead_norebels$disputes, na.rm = TRUE)
```

```
## [1] 1.006146
```

Causality vol. II:

- Assessing causality with observational studies.
- The problem of confounding bias and pre-treatment variables.
- Designs: before-and-after; diff-in-diff.
- Descriptive stats: median, quartiles, RMS, SD.
- R work: prop.table(), subset(), median, summary, IQR, SD.

# R Markdown Intro

- Use the template for any document you write.
- Entering text:
  - bold
  - italics
  - New row.
- Use the instructions file.

# R Markdown Intro

- Change in template:
  - Your name, date and project title.
  - Add data to work with (more packages if needed).
  - Main text your project.
  - R code: change as needed.
- Do not change:
  - Setting in YAML & R code chunks.

Next week task:

- ► Upload haven package: Stata data (leaders).
- Introduce yourself.
- Code: display the top 30 rows of leader names column.